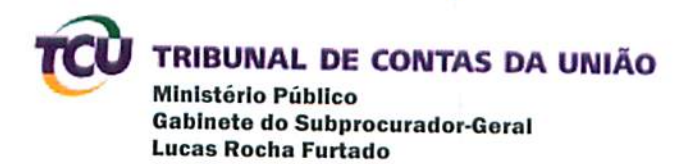

## **DESPACHO**

Trata-se de processo em que consta como advogado constituído nos autos o Sr. DANILO BATISTA SOARES OAB/DF 25279, relacionado pelo Exmo. Ministro Aroldo Cedraz no Anexo I ao Ofício nº 5/2013 - GAB.MIN-AC dentre aqueles que dão causa a seu impedimento, nos termos do art. 151, parágrafo único, do Regimento Interno/TCU.

Dessa forma, encaminhe-se à Secretaria das Sessões (Seses) para sorteio de relator

Ministério Público, em 7 de março de 2014.

Lugas Rocha Furtado Subprocurador-Geral